# Eingehende und ausgehende DFÜ-Peers auf Cisco IOS-Plattformen

### Inhalt

[Einführung](#page-0-0) [Voraussetzungen](#page-0-1) [Anforderungen](#page-0-2) [Verwendete Komponenten](#page-0-3) [Konventionen](#page-0-4) [Eingehende und ausgehende DFÜ-Peers und Anruflegien](#page-0-5) [Wichtigkeit von Peers für eingehende Anrufe](#page-1-0) [Zugehörige Informationen](#page-3-0)

## <span id="page-0-0"></span>**Einführung**

In diesem Dokument werden die Unterschiede zwischen ein- und ausgehenden DFÜ-Peers und Anrufverbindungen erläutert. Außerdem wird in diesem Dokument die Bedeutung von eingehenden DFÜ-Peers betont, die übereinstimmen, wenn Sie nicht standardmäßige Dienste, Anwendungen und/oder Funktionen zum Einrichten und Abschließen von Sprachanrufen verwenden.

### <span id="page-0-1"></span>**Voraussetzungen**

### <span id="page-0-2"></span>Anforderungen

Die Leser dieses Dokuments müssen mit den [Einschätzungen](//www.cisco.com/c/de_de/support/docs/voice/call-routing-dial-plans/12164-dialpeer-call-leg.html) von [DFÜ-Peers und Anrufleitfäden](//www.cisco.com/c/de_de/support/docs/voice/call-routing-dial-plans/12164-dialpeer-call-leg.html) [auf Cisco IOS®-Plattformen](//www.cisco.com/c/de_de/support/docs/voice/call-routing-dial-plans/12164-dialpeer-call-leg.html) vertraut sein.

#### <span id="page-0-3"></span>Verwendete Komponenten

Dieses Dokument ist nicht auf bestimmte Software- und Hardwareversionen beschränkt.

#### <span id="page-0-4"></span>Konventionen

Weitere Informationen zu Dokumentkonventionen finden Sie in den [Cisco Technical Tips](//www.cisco.com/c/de_de/support/docs/dial-access/asynchronous-connections/17016-techtip-conventions.html) [Conventions.](//www.cisco.com/c/de_de/support/docs/dial-access/asynchronous-connections/17016-techtip-conventions.html)

## <span id="page-0-5"></span>Eingehende und ausgehende DFÜ-Peers und Anruflegien

DFÜ-Peers werden für eingehende und ausgehende Anrufabschnitte verwendet. Beachten Sie,

dass diese Begriffe aus der Sicht des Routers/Gateways definiert sind. Ein eingehender Anrufabschnitt beginnt, wenn ein eingehender Anruf auf den Router oder das Gateway eingeht. Ein ausgehender Anrufabschnitt beginnt, wenn ein Anruf vom Router/Gateway getätigt oder überbrückt wird.

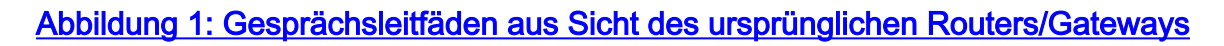

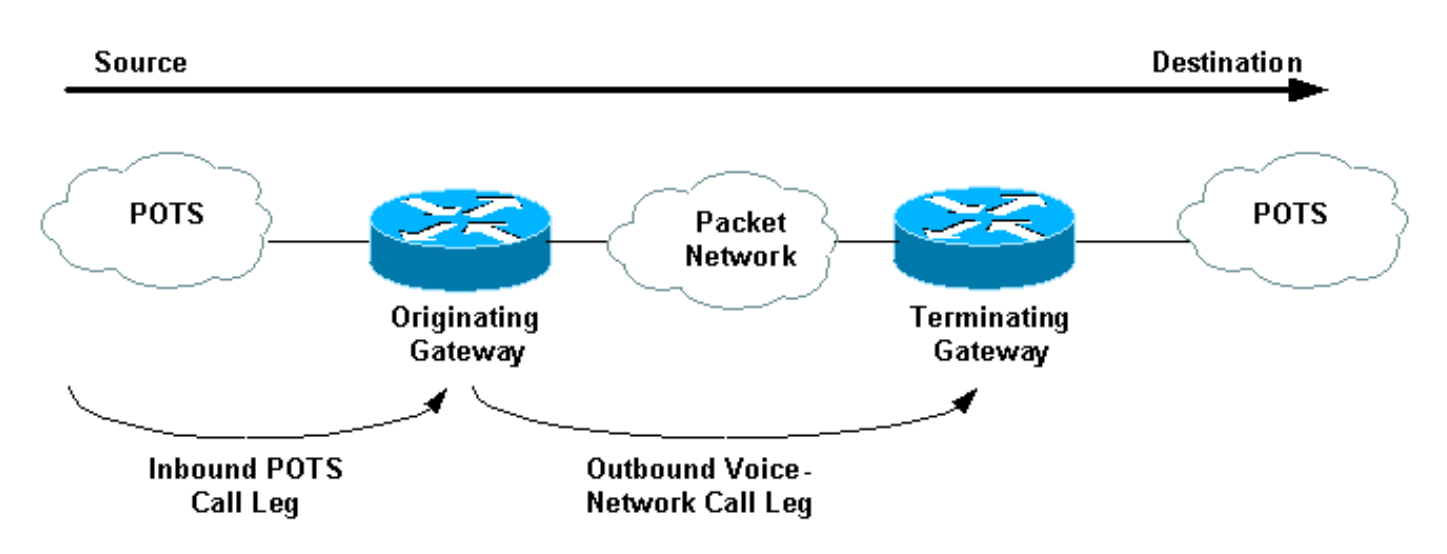

Bei eingehenden Anrufen von einer herkömmlichen POTS-Schnittstelle (Plain Old Telefone Service), die für das Paketnetzwerk bestimmt sind, entspricht der ursprüngliche Router/Gateway zuerst einem eingehenden POTS-DFÜ-Peer für die eingehende Anrufverbindung. Anschließend erstellt der ursprüngliche Router/Gateway einen ausgehenden Voice-Network-DFÜ-Peer wie Voice over IP (VoIP) oder Voice over Frame Relay (VoFR) für die ausgehende Anrufkomponente. Danach überbrückt der Router/Gateway die beiden Anrufabschnitte.

#### Abbildung 2: Gesprächsleitfäden aus Sicht des terminierenden Routers/Gateways

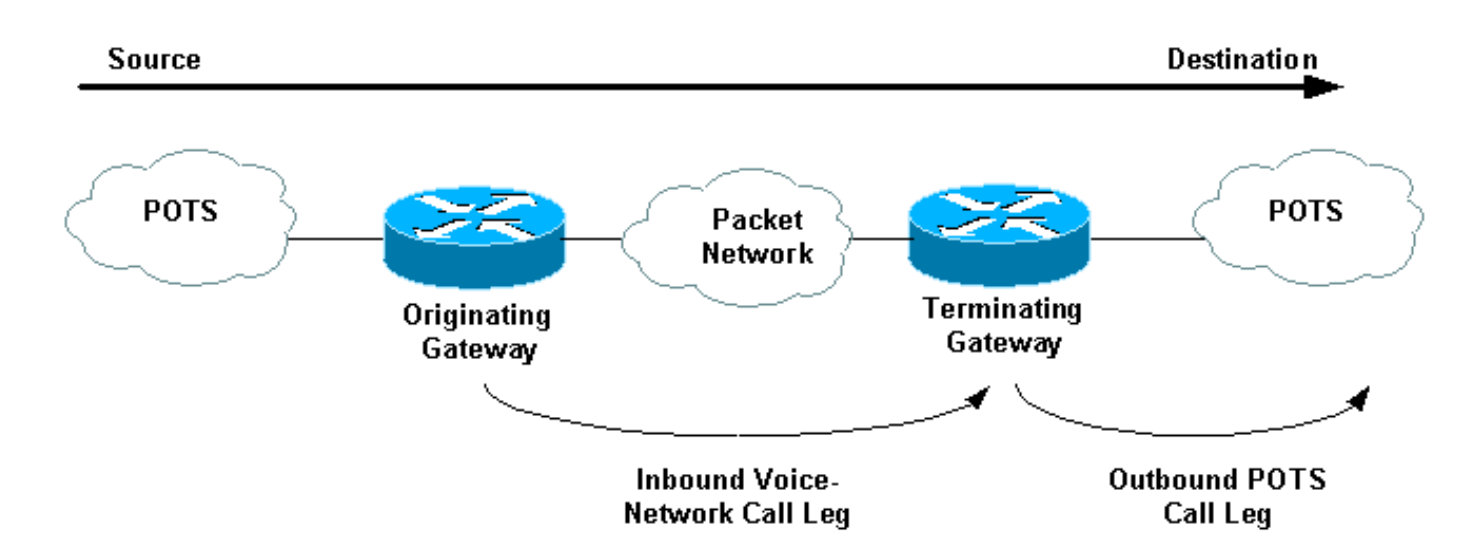

Bei eingehenden Anrufen von einer Voice Network-Schnittstelle, die für eine POTS-Schnittstelle bestimmt sind, entspricht der terminierende Router/Gateway einem eingehenden Voice Network-DFÜ-Peer für die eingehende Anrufstrecke. Anschließend wird ein ausgehender POTS-DFÜ-Peer für den *ausgehenden* Anrufabschnitt erstellt.

### <span id="page-1-0"></span>Wichtigkeit von Peers für eingehende Anrufe

Ein häufiges Missverständnis bei Voice-Dial-Peers besteht darin, dass sie nur für ausgehende Funktionen konfiguriert sind, d. h. eine Wählzeichenfolge einem Remote-Netzwerkgerät (mit den Cisco IOS-Befehlen Zielmuster und Sitzungsziel) oder einem POTS-Sprach-Port (mit den Cisco IOS-Befehlen Zielmuster und Port) zuzuordnen. Allerdings müssen DFÜ-Peers für eingehende Funktionen konfiguriert werden, wenn Sie Szenarien behandeln, in denen nicht standardmäßige Dienste, Anwendungen und/oder Funktionen vorhanden sind.

Bei eingehenden POTS-Anrufabschnitten, die am ursprünglichen Router/Gateway empfangen wurden, umfassen einige nicht standardmäßige Services und Anwendungen für eingehende Anrufe:

- Direct-Inward-Dial (DID) Weitere Informationen zu diesem Thema finden Sie unter [Understanding Direct-Inward-Dial \(DID\) on Cisco IOS Digital \(T1/E1\) Interfaces.](//www.cisco.com/c/de_de/support/docs/voice/digital-ccs/14072-direct-inward-dial.html)
- TCL-basierte Anwendungen (Tool Command Language): Interactive Voice Response (IVR), VoIP Session Initiation Protocol (SIP) Transfer, On-Ramp Faxing (im Kontext von Store und Forward Fax).

Wenn Sie solche Dienste oder Anwendungen verwenden, ist es wichtig, sicherzustellen, dass der richtige eingehende POTS-DFÜ-Peer, der mit dem entsprechenden Service oder der entsprechenden Anwendung konfiguriert wurde, zugeordnet wird. Weitere Informationen finden Sie unter [Kompatibilität von DFÜ-Peers für eingehende und ausgehende Anrufe auf IOS-](//www.cisco.com/c/de_de/support/docs/voice/call-routing-dial-plans/14074-in-dial-peer-match.html)[Plattformen](//www.cisco.com/c/de_de/support/docs/voice/call-routing-dial-plans/14074-in-dial-peer-match.html).

Wenn vom ursprünglichen Router/Gateway nicht standardmäßige Sprachnetzwerkfunktionen oder TCL-Anwendungen angefordert werden, muss der terminierende Router/Gateway mit den Funktionen und Anwendungen übereinstimmen, die mit einem eingehenden Sprachnetzwerk-DFÜ-Peer konfiguriert wurden. Wenn die Cisco IOS Software nicht in der Lage ist, einen nicht standardmäßigen konfigurierten eingehenden DFÜ-Peer abzustimmen, verwendet die Software einen intern definierten Standard-DFÜ-Peer, um die eingehenden Sprachanrufe abzugleichen. Die Anrufeinrichtung kann fehlschlagen, wenn der eingehende Anrufabschnitt über nicht standardmäßige Funktionen, Services oder Anwendungen verfügt und einem Standard-DFÜ-Peer zugeordnet ist.

Zu den Standard-Sprachnetzwerkfunktionen gehören:

- Codec g729r8 (Nutzlast 20 Byte)
- vad aktivieren
- dtmf-relais deaktivieren
- Fax-Relay deaktivieren
- Fax Rate Voice
- req-qos Best-Effort
- acc-qos Best-Effort
- Huntstop deaktiviert
- Präferenz 0
- Playout-Verzögerung 40 ms
- E.164-Nummer bei GK registrieren
- Ziffernleiste aktiviert
- Sitzungsprotokoll cisco (für H.323).

Hinweis: Standardfunktionen werden in der IOS-Konfigurationsausgabe des Routers/Gateways nicht angezeigt. Geben Sie den Befehl show dial-peer voice number (DFÜ-Peer-Rufnummer anzeigen) ein, um die konfigurierten Funktionen, Services und Anwendungen auf POTS- und Voice Network-DFÜ-Peers anzuzeigen.

Hinweis: Der Standard-DSCP für Sprache ist EF-Codepoint 101110 (RFC 2598), und der Standard-DSCP für die Signalisierung ist af31 Codepoint 01010 (RFC 2597). Die Standard-Dial-Peer-PID 0 markiert Pakete nicht mit DSCP 0. Alle Sprachpakete auf den Routern sind standardmäßig gekennzeichnet (können vom Dial-Peer überschrieben werden), Signalisierung mit AF31 und Medien mit EF. Anrufe, die mit dem standardmäßigen Dial-Peer 0 übereinstimmen, sollten dieses Verhalten ebenfalls aufweisen.

Weitere Informationen und ein praktisches Beispiel finden Sie in der Fallstudie [Understanding](//www.cisco.com/c/de_de/support/docs/voice/call-routing-dial-plans/14074-in-dial-peer-match.html) [Inbound and Outbound Dial Peers Matching on IOS Platforms.](//www.cisco.com/c/de_de/support/docs/voice/call-routing-dial-plans/14074-in-dial-peer-match.html)

## <span id="page-3-0"></span>Zugehörige Informationen

- [Informationen zu DFÜ-Peers und Anruflisten auf Cisco IOS-Plattformen](//www.cisco.com/c/de_de/support/docs/voice/call-routing-dial-plans/12164-dialpeer-call-leg.html?referring_site=bodynav)
- [Eingehende und ausgehende DFÜ-Peers, die auf IOS-Plattformen übereinstimmen](//www.cisco.com/c/de_de/support/docs/voice/call-routing-dial-plans/14074-in-dial-peer-match.html?referring_site=bodynav)
- [Betriebsstatus von DFÜ-Peers auf Cisco IOS-Plattformen](//www.cisco.com/c/de_de/support/docs/voice/call-routing-dial-plans/12426-valid-dial-peers.html?referring_site=bodynav)
- [DID \(Direct-Inward-Dial\) auf digitalen Cisco IOS \(T1/E1\)-Schnittstellen](//www.cisco.com/c/de_de/support/docs/voice/digital-ccs/14072-direct-inward-dial.html?referring_site=bodynav)
- [Konfigurieren von Wählplänen, DFÜ-Peers und Nummernänderung](//www.cisco.com/en/US/docs/ios/12_2/voice/configuration/guide/vvfpeers.html?referring_site=bodynav)
- [Unterstützung von Sprachtechnologie](//www.cisco.com/web/psa/technologies/index.html?referring_site=bodynav)
- [Produkt-Support für Sprach- und IP-Kommunikation](//www.cisco.com/web/psa/products/index.html?referring_site=bodynav)
- [Fehlerbehebung bei Cisco IP-Telefonie](http://www.amazon.com/exec/obidos/tg/detail/-/1587050757/002-2852372-2325602?referring_site=bodynav)
- [Technischer Support Cisco Systems](//www.cisco.com/cisco/web/support/index.html?referring_site=bodynav)